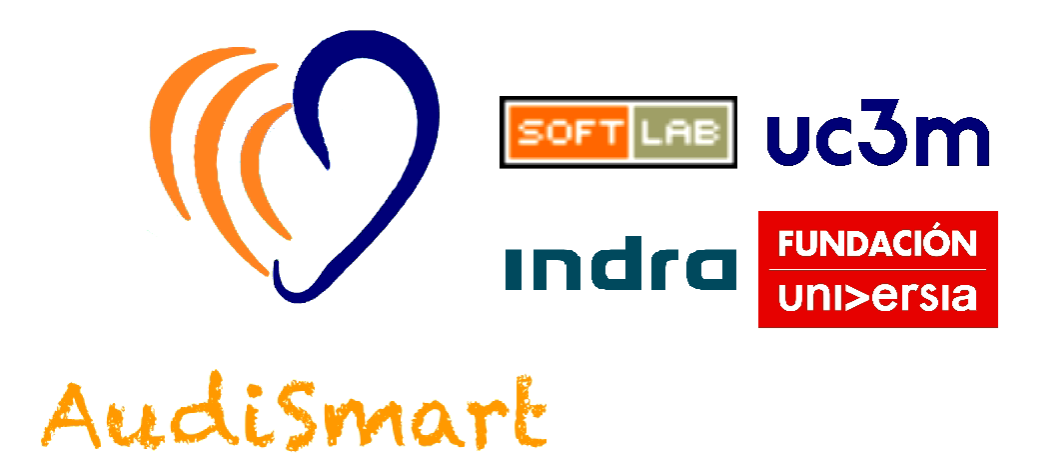

# **INFORME FINAL**

### **Introducción**

En la actualidad un teléfono móvil inteligente (smartphone) contiene todos los componentes necesarios para construir un audífono personal. Contiene un micrófono, un altavoz y, en el medio, toda la potencia de procesamiento necesaria. Ahora mismo existen algunas aplicaciones (apps) que amplifican el sonido, pero no solo con esto se mejoran las capacidades de audición, pues las personas que tienen un déficit auditivo necesitan además la modificación de determinadas características del sonido, y dicha modificación es distinta para cada persona.

El objetivo del presente proyecto ha sido el de crear una app que permita una configuración personalizada para que cada usuario en función de sus necesidades pueda regular las distintas frecuencias que componen el sonido para ajustarlo a sus necesidades. La pérdida de audición es generalmente la pérdida de sensibilidad en algunas, pero no todas las frecuencias, siendo este el funcionamiento de un audífono convencional, amplificar algunas frecuencias más que otras.

La característica especial que tiene AudiSmart es la parametrización de la modificación de las frecuencias, esto es importante porque la pérdida de audición viene asociada a menudo con la intolerancia a sonidos fuertes y ambientes ruidosos, como puede ser una sala de trabajo común o una reunión múltiple. Puede parecer extraño que un audífono deba hacer que algunos sonidos sean más silenciosos, pero de esta forma se puede conseguir que la persona con déficit de audición pueda escuchar de nuevo.

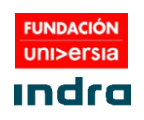

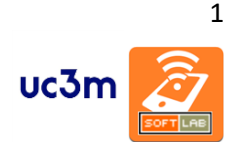

La principal innovación de AudiSmart es poner a disposición de las personas con discapacidad auditiva un audífono en su propio Smartphone, no limitándose a una amplificación general del sonido, si no que mediante algoritmos específicamente diseñados. El sistema ajustará de forma efectiva y personalizada la señal de audio para ajustar dicha señal a las necesidades particulares de cada persona. Los sonidos procesados de esta manera pueden sonar extraños para alguien con audición normal, pero eso es porque este ajuste de ganancia ya está ocurriendo de forma natural para ellos. Este no es el caso para los oyentes con discapacidad auditiva, ya que este proceso puede estar ausente por completo.

Dado que no se observa a menudo una pérdida de audición plana (igual pérdida de sensibilidad a través de la frecuencia) es decir, que no hay un patrón equivalente de pérdida, donde la sensibilidad sea diferente a la de los oyentes con audición normal a diferentes frecuencias de la audición, un audífono para trabajar eficazmente en todo el espectro audible, debe proporcionar diferentes cantidades de ganancia en diferentes regiones de frecuencia. Los audífonos actuales descomponen los sonidos en bandas de frecuencia separadas, donde realizan diversas tareas de procesamiento, y finalmente recombinan la señal en una forma de onda que puede ser presentada al oyente a través de un altavoz. El procesamiento que propone AudiSmart no es diferente a los audífonos actuales con respecto a este principio general. El algoritmo AudiSmart se basa en el modelo de ganancia. Los oyentes con pérdida de audición tienen una reducida sensibilidad a los sonidos ambientales, es decir, no pueden detectar sonidos de bajo nivel, que un oyente con audición normal sería capaz de detectar, y por lo tanto se puede decir que sus umbrales de audición son relativamente altos.

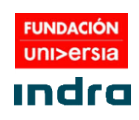

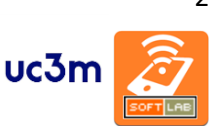

# **ALCANCE DEL PROYECTO**

Se han creado de dos aplicaciones, una para ANDROID y otra para iOS, ambas con el interfaz de usuario prácticamente idéntico.

# **Audismart para Android**

**Compatibilidad** con versiones de Android con una versión de SDK superior o igual a 21. El lenguaje de programación utilizado es C y Java para garantizar la compatibilidad futura de la aplicación y alcanzar el rendimiento necesario.

### **AudiSmart para iOS**

Compatibilidad con iOS 9.0 o superior, pruebas realizadas sobre iPhone 4s y superior. El lenguaje de programación utilizado es Swift para garantizar la compatibilidad futura de la aplicación con iOS.

#### **Funciones**

Ambas versiones, para iOS y ANDROID tienen implementadas las siguientes funcionalidades:

- **Reproducción** a partir del audio captado a través del micrófono interno del móvil o externo (conectado al puerto Jack o Bluetooth) se puede escuchar dicho audio a través de auriculares o altavoz con mínima latencia.
- **Alternancia** de la reproducción o ecualización para cada oído en tiempo real sin la detención del flujo de audio.
- **Ecualización** por bandas de frecuencia independiente para cada oído, mediante filtrado de frecuencia y modificación de ganancia.
- **Soporte** para dispositivos de reproducción monofónicos (1 canal) y estereofónicos (2 canales) y para micrófonos de uno o dos canales de entrada.
- **Test de audición** (audiometría): Para poder ecualizar automáticamente el audífono según la capacidad auditiva del usuario. Para ello, se generan y reproducen pitidos en función de un fichero de configuración. Y se reproducen las frecuencias indicadas anteriormente con una potencia distinta. Cuando el usuario oiga la frecuencia, pulsará un botón y así, se guardará la potencia con la que oye una frecuencia determinada. Esta información se usará para ecualizar el audífono de acuerdo a las necesidades del usuario.
- **Reducción de ruido**: se han desarrollado algoritmos de filtrado de ruido que se aplican sobre las bandas de frecuencia.

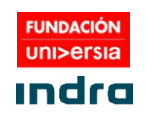

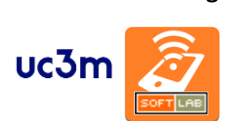

### **Ejecución de la aplicación**

La primera pantalla que aparece es la de presentación con el logo del proyecto y de los patrocinadores.

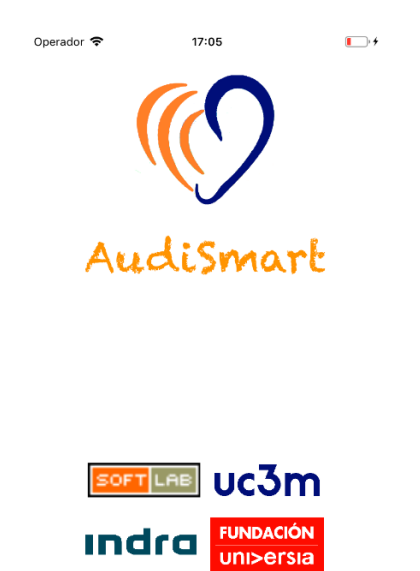

Dev: SoftLab @ UC3M

Y a continuación una advertencia acerca de que AudiSmart no sustituye a un audífono.

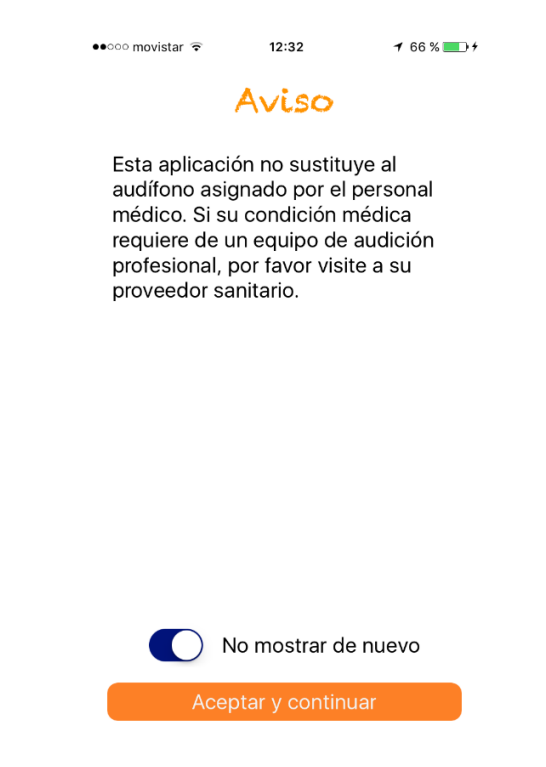

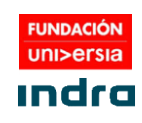

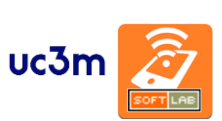

#### Y se realiza un breve tutorial para explicar el funcionamiento del sistema.

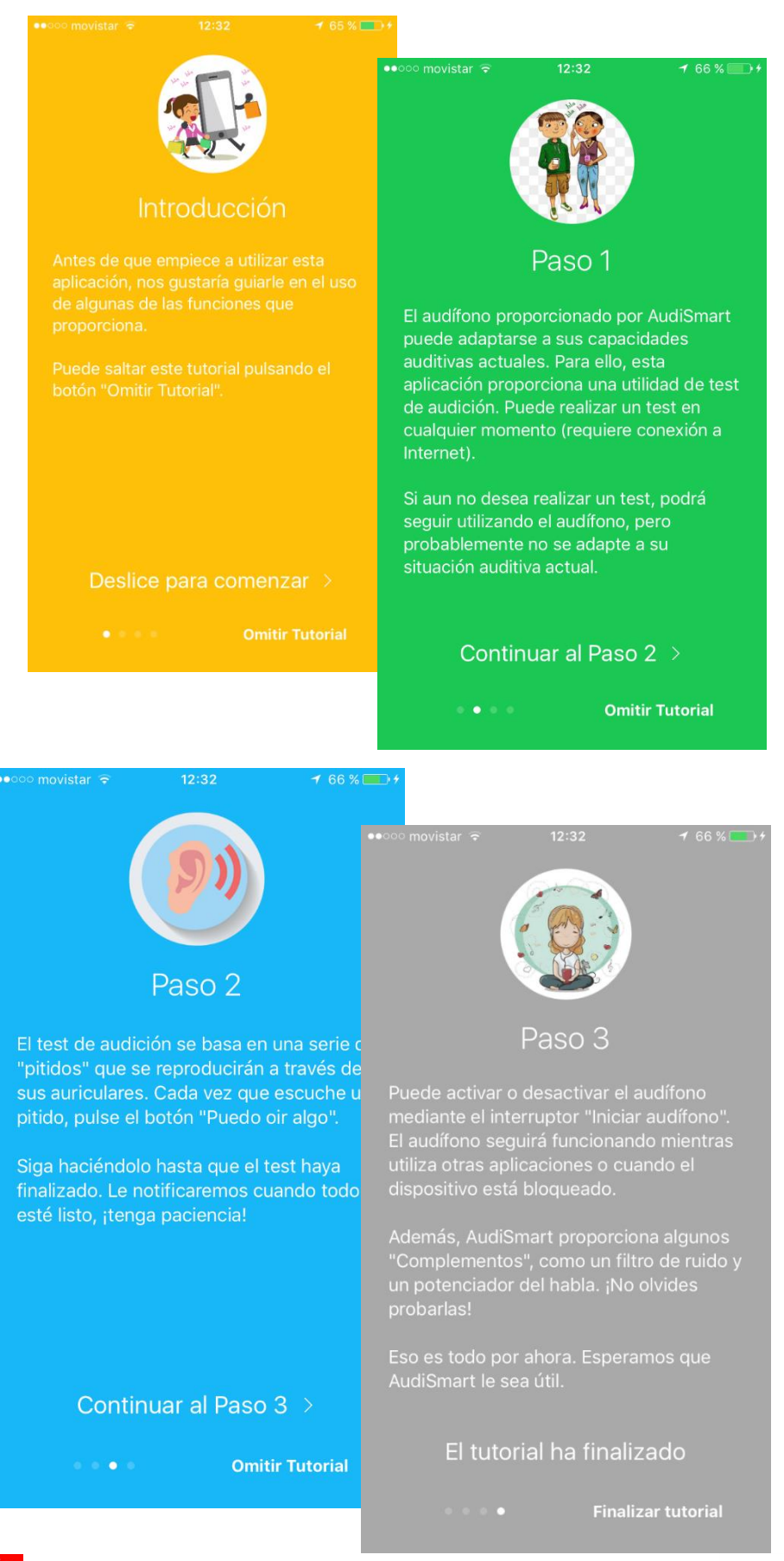

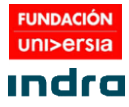

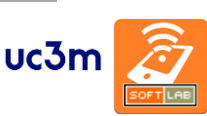

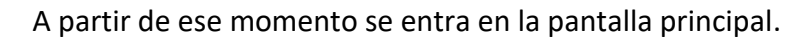

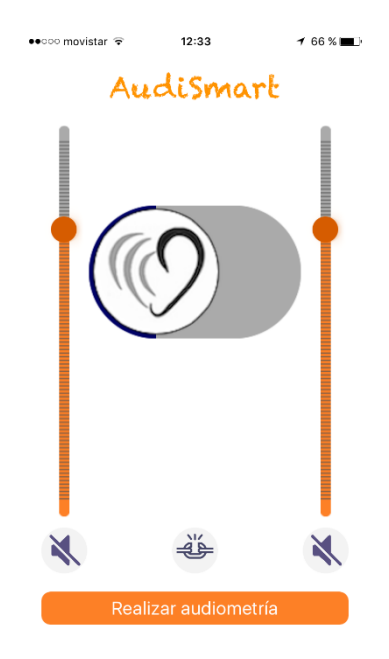

Desde esta pantalla se puede, realizar la audiometría o modificar las distintas formas de que el audio que se recibe por el micrófono se modifica, todo esto se realiza con el botón central que en un principio aparece en gris.

Dicho botón tiene dos posiciones, que se activan cuando se pulsa una o dos veces sobre dicho botón.

A la primera pulsación se activa el modo 'audífono' en el cual se tienen en cuenta las medidas realizadas por la persona en la audiometría y se obtiene un audio mejorado en función de los valores de dicha audiometría.

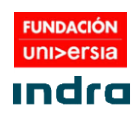

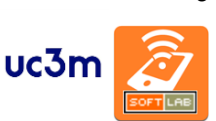

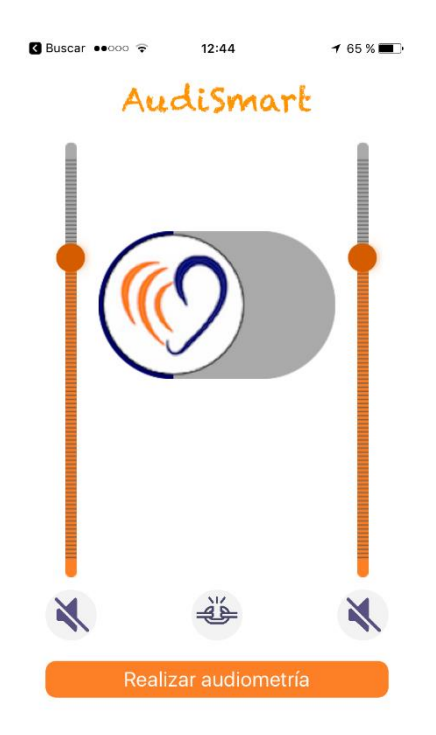

Si se pulsa otra vez se pasa al modo 'potenciador del habla'. En este modo se filtran frecuencias que no están en el espectro de frecuencias de voz humana, separando de esta forma la voz del resto de sonidos, en el botón central aparecen unas letras 'bla bla bla'.

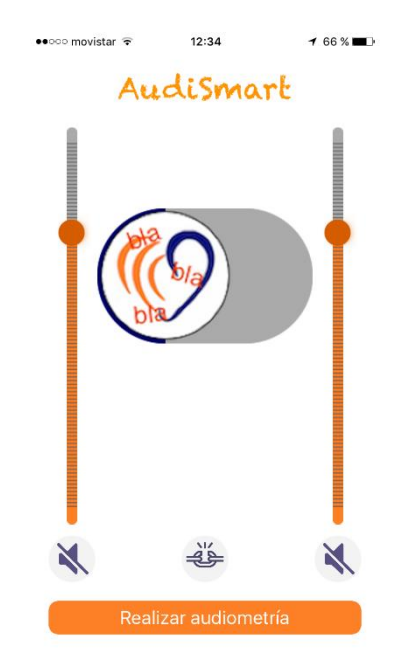

En cualquier momento el botón central puede desplazarse hacia la derecha, y el sistema entra en modo 'reducción de ruido' de tal forma que se filtra el ruido que pueda haber entrado por el micrófono. Al igual que en los casos anteriores, tendríamos dos opciones que sería "audiometría" y "potenciación del habla".

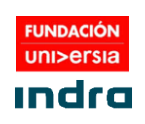

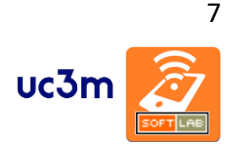

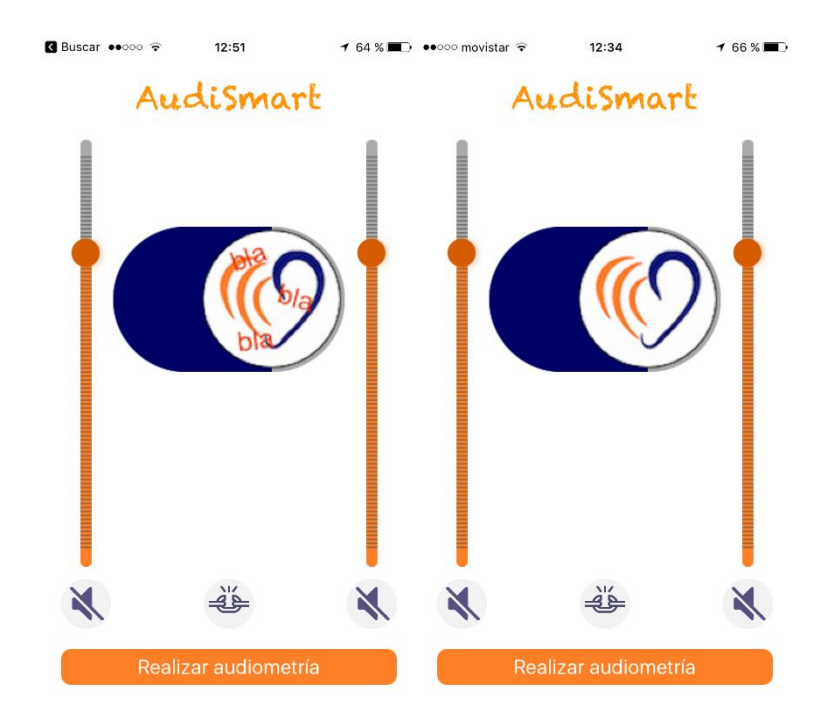

Un tercer toque al botón central y vuelve a la posición inicial apagándose el audífono; además existe la posibilidad de subir y bajar el volumen directamente con las barras de desplazamiento laterales de forma independiente o simultáneamente.

## **Audiometría**

La audiometría es una parte básica de AudiSmart, AudiSmart permite la realización de audiometrías personalizadas.

En la audiometría se identifica el umbral auditivo del individuo. El procedimiento para realizarla consiste en poner auriculares en los oídos y evaluar la capacidad auditiva probando varios sonidos a diferentes intensidades, primero en un oído y luego en otro para examinarlos por separado.

Los parámetros de la audiometría se obtienen de un servidor y se encuentran en un fichero .XML como el siguiente:

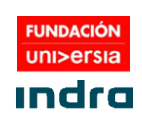

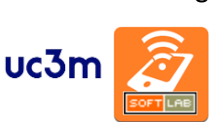

```
v<test>
  <duracion>4</duracion>
  <intervalo>2</intervalo>
▼<tonos>
  ▼<tono>
     <frecuencia>125</frecuencia>
    ▼<amplitudes>
       <amplitud>0.01</amplitud>
       <amplitud referencia="true">0.02</amplitud>
       <amplitud>0.03</amplitud>
     </amplitudes>
    </tono>
  ▼<tono>
     <frecuencia>250</frecuencia>
    ▼<amplitudes>
       <amplitud>0.01</amplitud>
       <amplitud referencia="true">0.02</amplitud>
       <amplitud>0.03</amplitud>
      </amplitudes>
    </tono>
  ▼<tono>
     <frecuencia>500</frecuencia>
    ▼<amplitudes>
       <amplitud>0.01</amplitud>
       <amplitud referencia="true">0.02</amplitud>
       <amplitud>0.03</amplitud>
      </amplitudes>
    </tono>
  ▼<tono>
     <frecuencia>750</frecuencia>
    ▼<amplitudes>
       <amplitud>0.01</amplitud>
       <amplitud referencia="true">0.02</amplitud>
       <amplitud>0.03</amplitud>
     </amplitudes>
    </tono>
  ▼<tono>
     <frecuencia>1000</frecuencia>
    ▼<amplitudes>
       <amplitud>0.01</amplitud>
       <amplitud referencia="true">0.02</amplitud>
       <amplitud>0.03</amplitud>
     </amplitudes>
    \langle/tono>
```
Existe un fichero genérico basado en las frecuencias usuales en una audiometría estándar y además se pueden crear ficheros personalizados de audiometría a los que se accede por una clave al principio de cualquier audiometría.

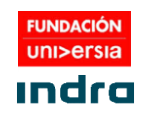

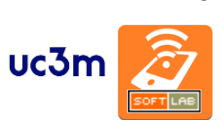

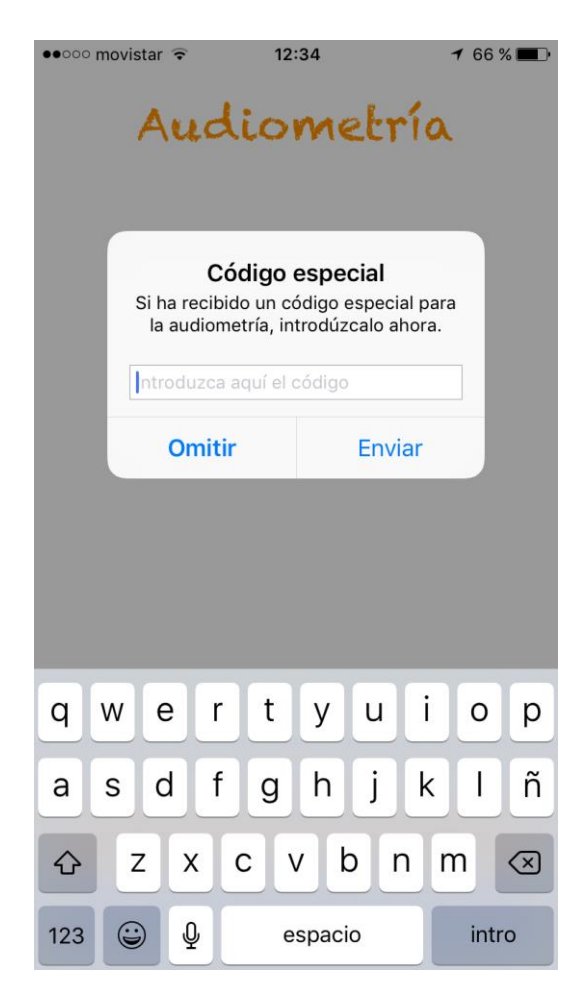

El proceso de realización de la audiometría comienza con una pantalla de aviso.

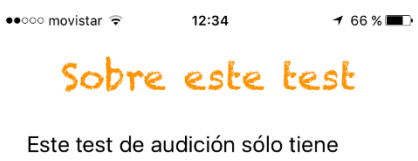

fines informativos y no pretende sustituir al proceso de evaluación diagnóstica profesional. Si desea conocer más detalles sobre sus capacidades auditivas, por favor visita a un profesional médico cualificado.

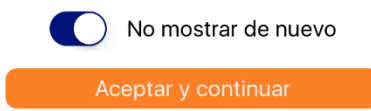

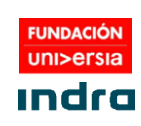

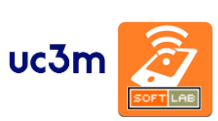

A la que sigue otra para comprobar que los auriculares están puestos cada uno en el oído correcto y con unas breves instrucciones.

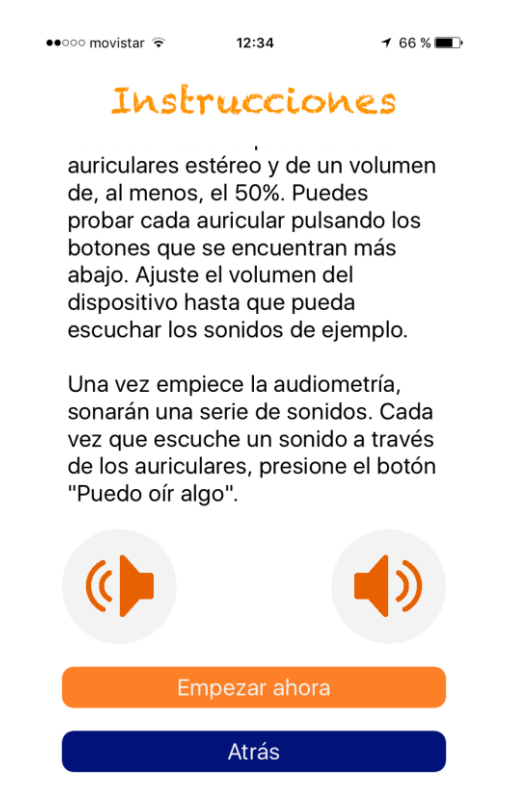

La audiometría en si misma se realiza con la siguiente pantalla, primero para un oído y después para el otro.

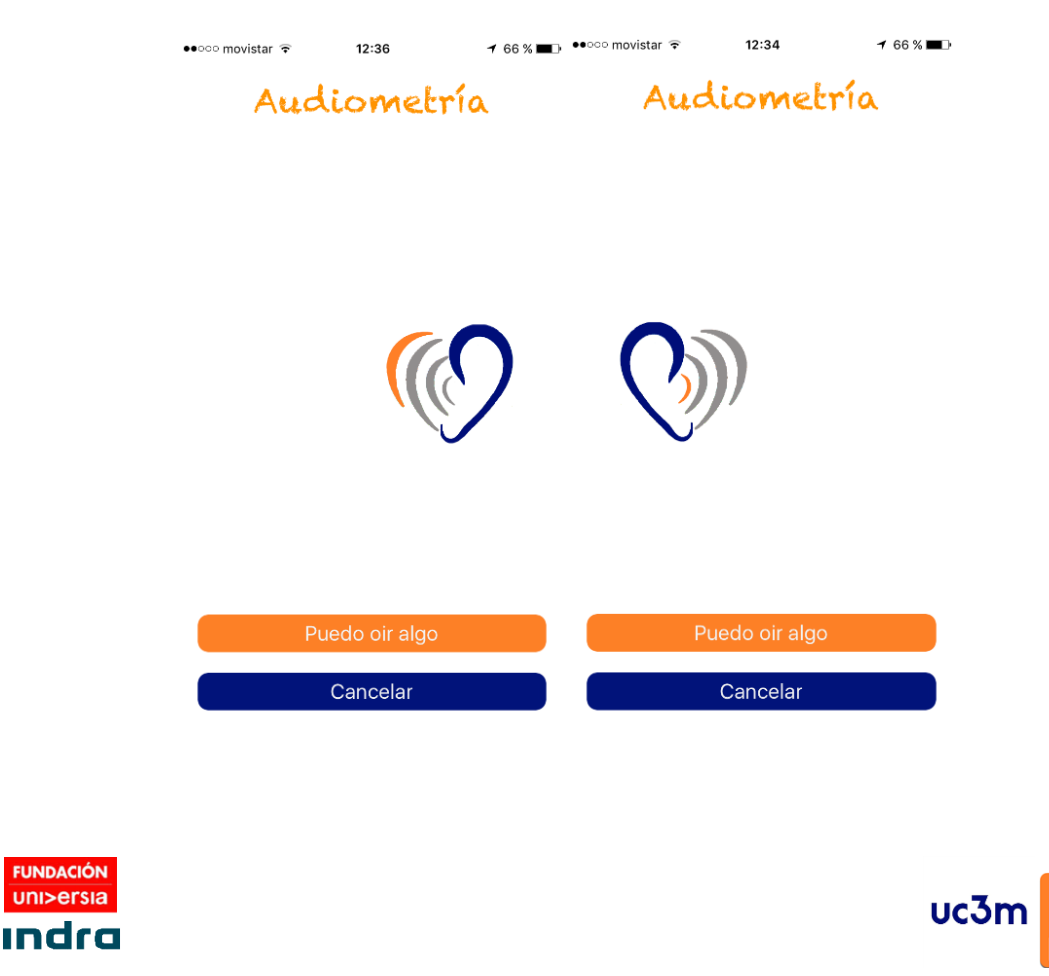

**FUNDACIÓN** uni>ersia

## **AudiSmart para personas con discapacidad visual**

En el caso de que una persona tenga discapacidad visual y utilice 'voice over' AudiSmart tiene un interfaz mas tradicional que es mas sencillo de manejar mediante 'voice over'.

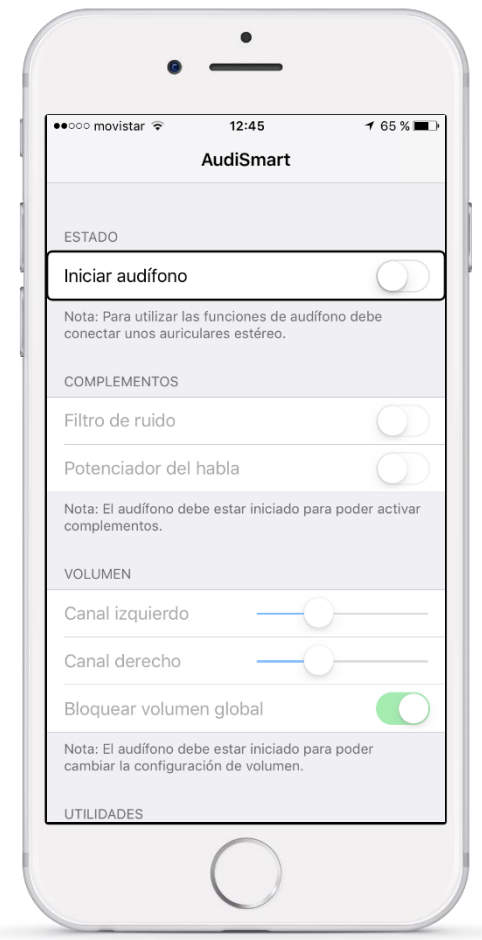

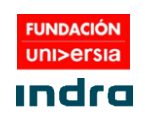

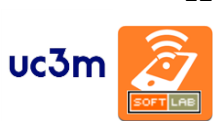

#### **Pruebas**

Se han realizado una serie de baterías de pruebas para comprobar el correcto funcionamiento de la aplicación en las dos arquitecturas, estas pruebas han sido realizadas de forma exhaustiva para asegurar que el desarrollo cumple correctamente con las funciones encomendadas sin que se produzcan errores.

Además, se han realizado pruebas con 23 personas con distintos grados de pérdida auditiva, tanto en España como en Estados Unidos y Argentina, fruto de las pruebas se ha rehecho 3 veces el interfaz de usuario para hacerlo mas fácil y comprensible. Además, se han realizado pruebas de mejora subjetiva del audio, consistente en la escucha de una porción de una película en un entorno no controlado (la casa u oficina) de la persona y después utilizando AudiSmart sin y con audiometría.

Se pedía a los usuarios que oyeran el corte de la película y bajaran el volumen de audio hasta un nivel en el que empezaran a no escuchar correctamente. La prueba se realizó con 8 usuarios con iOS y 15 con ANDROID, de los cuales 17 eran mayores de 50 años o tenían diagnosticada pérdida auditiva.

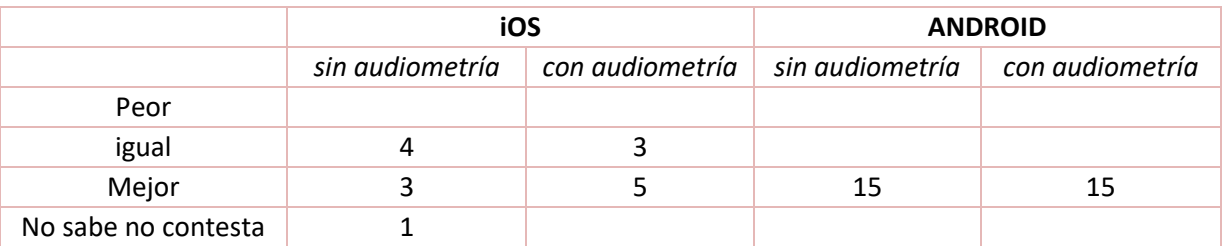

Los resultados se muestran en la siguiente tabla:

Como se puede observar las mejoras con apreciables, debido a las limitaciones de iOS para modificar el valor de la ganancia hace que los usuarios no puedan modificar el volumen del audífono.

También se ejecutaron pruebas a usuarios con distintos auriculares, de cable, Bluetooth, y de conducción ósea por Bluetooth. En el caso de iOS el retraso era inapreciable por los usuarios, mientras que en ANDROID sí que se apreciaba retraso entre la entrada del micrófono y la salida de audio por los auriculares, eso a algunos usuarios le resultaba molesto durante algún tiempo, aunque a los pocos minutos se acostumbraban a dicho retardo, ese retardo a día de hoy es imposible de eliminar (aproximadamente 100 milisegundos) y es inherente a la arquitectura del sistema operativo ANDROID.

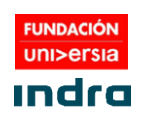

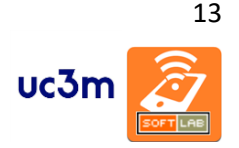

#### **Conclusiones**

Se considera que el proyecto ha sido un éxito, se han cumplido los objetivos del mismo, se han creado dos aplicaciones que pone a disposición de las personas con pérdida de audición un audífono en su propio Smartphone, no limitándose a una amplificación general del sonido, si no que mediante algoritmos específicamente diseñados. El sistema ajusta de forma efectiva y personalizada la señal de audio para ajustar dicha señal a las necesidades particulares de cada persona. Habiéndose realizado test con muy buenos resultados de aceptación por parte de los usuarios.

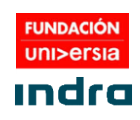

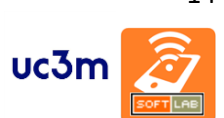